Оригинальная статья / Original Paper

https://doi.org/10.30686/1609-9192-2023-5S-135-141

# Развитие САЕ системы численного моделирования НДС SIGMA GT

#### С.В. Дмитриев⊠, И.Э. Семенова, А.А. Шестов

Горный институт Кольского научного центра Российской академии наук, г. Апатиты, Российская Федерация  $\boxtimes$  s.dmitriev@ksc.ru

Резюме: В статье приведены направления и результаты развития программного комплекса Sigma GT, предназначенного для численного моделирования напряженно-деформированного состояния (НДС) массива горных пород методом конечных элементов. Описан процесс оптимизации расчетного модуля для обеспечения возможностей уточненного моделирования в подобластях исходной модели. Модернизирован процесс хранения разряженных матриц, оптимизирующий использование вычислительных ресурсов при расчете НДС крупномасштабных моделей.

Произведена доработка методики последовательных приближений до системы иерархичной взаимосвязи моделей разного масштабного уровня, которая позволяет актуализировать граничные условия моделей отдельных блоков при модификации конфигурации модели месторождения.

Представлена расширяемая библиотека локальных моделей, позволяющих быстро генерировать модели элементов горной технологии с адекватными граничными условиями. Продемонстрирован расширяемый функционал программного продукта, позволяющий ускорить процесс формирования конечно-элементных моделей. Данный инструмент позволяет пользователю программного комплекса формировать локальные модели различных конфигураций, минимизируя временные затраты и возможные ошибки при подготовке сетки конечных элементов.

Описана работа и функционал инструментов для постобработки результатов моделирования, как в плоском, так и в объемном виде. Экспорт изолиний напряжений позволяет сохранять данные расчета в применяемом на горном предприятии формате и совмещать их с планами горных работ. Трехмерная визуализация расчетных данных способствует полной оценке векторного поля НДС и выделению областей критических концентраций напряжений и деформаций при определенном варианте развития горных работ.

Ключевые слова: напряженно-деформированное состояние, метод конечных элементов, численное моделирование, трехмерная визуализация, многосеточный метод

Для интирования: Дмитриев С.В., Семенова И.Э., Шестов А.А. Развитие САЕ системы численного моделирования НДС SIGMA GT. Горная промышленность. 2023;(5S):135-141. https://doi.org/10.30686/1609-9192-2023-5S-135-141

# **Advancement of the SIGMA GT CAE** system for numerical modeling of the stress-and-strain states

S.V. Dmitriev ⊠, I.E. Semenova, A.A. Shestov

Mining Institute Kola Science Centre of the Russian Academy of Sciences, Apatity, Russian Federation  $\boxtimes$  s.dmitriev@ksc.ru

Abstract: The paper presents the directions and results of developing the Sigma GT software suite designed for numerical modeling of the stress-and-strain state of a rock mass using the finite element method. It describes the process of computational module optimization to ensure the possibility of refined simulation in subareas of the original model. The process of storing coarse grid matrices is upgraded, which optimizes the use of computational resources when calculating the stress-and-strain state of large-scale models.

The trial-and-error procedure has been improved up to the system of hierarchical interrelation of different scale models, which allows to actualize the boundary conditions of individual block models when modifying the field model configuration.

An extensible library of local models is presented, which makes it possible to quickly generate models of mining system elements with adequate boundary conditions. The expandable functionality of the software product is demonstrated, which allows to accelerate the process of finite element model creation. This tool allows the software user to generate local models of various configurations, minimizing time consumption and possible errors in preparation of the finite element mesh.

Application and functionality of tools for post-processing of modeling results, both in 2D and 3D form, are described. Export of stress isolines allows saving the calculation data in the format used at the mining enterprise and combining them with the maps of mine working. 3D visualization of the calculated data contributes to a comprehensive assessment of the stress-and-strain state vector field and identification of the areas with critical stress and strain concentrations under a certain mining development option.

*Keywords:* stress-and-strain state, finite element method, numerical simulation, 3D visualization, multigrid method *For citation:* Dmitriev S.V., Semenova I.E., Shestov A.A. Advancement of the SIGMA GT CAE system for numerical modeling of the stress-and-strain states. *Russian Mining Industry*. 2023;(5S):135–141. https://doi.org/10.30686/1609-9192-2023-5S-135-141

#### **Введение**

С целью использования в научных целях, а также как инструмент горного инженера, в лаборатории геомеханики Горного института КНЦ РАН был разработан программный комплекс Sigma GT. Данный программный продукт более 15 лет применяется на ряде горных предприятий для геомеханического обоснования горных работ, оценки и прогноза удароопасных зон, разработки региональных и локальных мероприятий по обеспечению безопасности при разработке месторождений полезных ископаемых [1]. В основе комплекса лежит идея использования результатов численного моделирования напряженно-деформированного состояния (НДС) на нескольких масштабных уровнях. Применение комплекса прогнозной оценки геомеханической ситуации непосредственно на горном предприятии показало его высокую эффективность, связанную прежде всего с оперативностью проведения расчетов НДС. Возможность самостоятельного рассмотрения сотрудниками службы прогноза и предупреждения горных ударов различных вариантов развития горных работ и выделения высоконапряженных участков позволяет выбрать наиболее безопасный вариант и своевременно предусмотреть комплекс разгрузочных мероприятий и крепления, что минимизирует риски, связанные с ведением горных работ в высоконапряженном массиве.

Программный комплекс позволяет производить расчеты как на масштабном уровне рудного поля, так и на уровне отдельных месторождений, его блоков и элементов горной технологии. Комплекс является полноценной CAE (computer-aided engineering) системой с тремя основными модулями:

- модуль пре-процессинга модуль подготовки конечно-элементных сеток, формирования и модификации модели;
- расчетный модуль модуль решения сформированной задачи теории упругости методом конечных элементов;
- модуль пост-процессинга модуль последующей обработки и визуализации полученных результатов моделирования.

Ввиду постоянного увеличения глубины ведения горных работ, отработки полезных ископаемых встречными фронтами и иерархичности поля напряжений массива горных пород, пополняемой в процессе развития горных работ гепологической модели месторождения, взаимного и совокупного влияния элементов горной технологии, появляется необходимость проведения все более уточненного (детализированного) моделирования НДС.

Месторождения, отрабатываемые в непосредственной близости друг к другу, требуют учета взаимного влияния их отработанных пространств [2]. Модели подобных месторождений характеризуются несколькими зонами сгущений сетки конечных элементов, что увеличивает размерность общей модели. На сегодняшний день развитие Sigma GT ведется в нескольких направлениях:

- развитие концепции взаимосвязи моделей разного масштабного уровня;
- модификация расчетных модулей для оптимизации процессов формирования и хранения матрицы жесткости и решения систем линейных уравнений;
- развитие пользовательского интерфейса;
- разработка новых функций уточненного моделирования отдельных блоков исходной модели;
- учет разнонаправленных разломных структур, даек и т.п., а также контактных характеристик на границе разнородных сред при моделировании;
- создание модулей для анализа данных моделирования НДС путем выделения областей с критическими параметрами (потенциально удароопасные зоны, области формирования трещин отрыва и др);
- дополнение библиотеки типовых моделей горной технологии;
- развитие функций трехмерной визуализации исходных и расчетных данных в рамках приложения Sigma GT.

#### **Методы**

Основным принципом работы ПК Sigma GT является разбиение моделируемого объекта на конечное множество элементов меньшего размера – конечные элементы, обладающие свойствами пород, слагающих массив. Методика последовательных приближений (принципиальный подход к разработке комплекса геомеханических моделей), лежащая в основе комплекса, позволяет создавать детальные модели участков массива горных пород и отдельных блоков месторождений без перегрузки их избыточной информацией за счет наследования (интерполяции) граничных условий от модели к модели (рис. 1).

При задании гравитационных и тектонических сил, физико-механических свойств элементов, геометрии структурных нарушений модель (массив горных пород) принимает некое напряженно-деформируемое состояние.

Модели «Высшего уровня» в основном рассчитываются в силах. Дальнейшее более детальное моделирование заключается в вырезании отдельных блоков месторождений и создании локальных моделей с уплотненной сеткой ко-

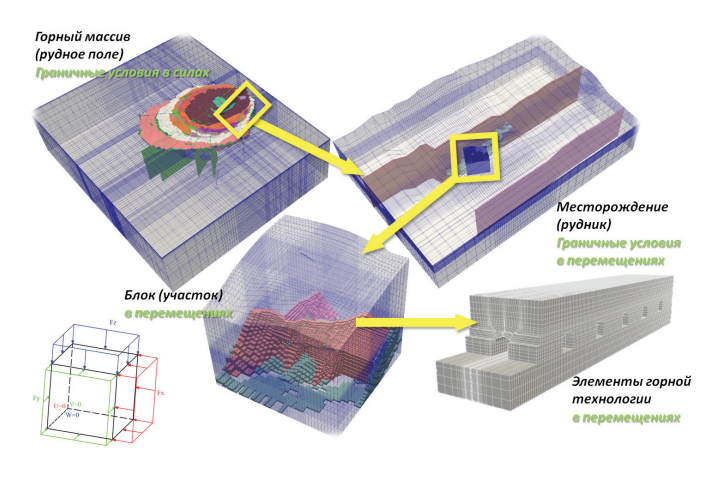

 $P<sub>MC</sub>$  1 Наследование граничных условий модели с использованием методики последовательных приближений

Fia. 1 Inheritance of the model boundary conditions using the successive approximation technique

нечных элементов в окрестности месторождений. Расчет НДС для данных моделей производится с использованием узловых перемещений в качестве граничных условий.

Развитие данной методики реализовано в системе иерархичной взаимосвязи моделей разного масштабного уровня (рис. 2). Модель второго и последующих уровней имеет сетку конечных элементов, сгенерированную с учетом дополнительных геологических и технологических факторов, значимых именно на данном масштабном уровне. Для реализации данной концепции был разработан инструмент переноса граничных условий из модели I уровня в модель II уровня, который основан на интерполяции узловых перемещений от большей модели к меньшей. Дан-

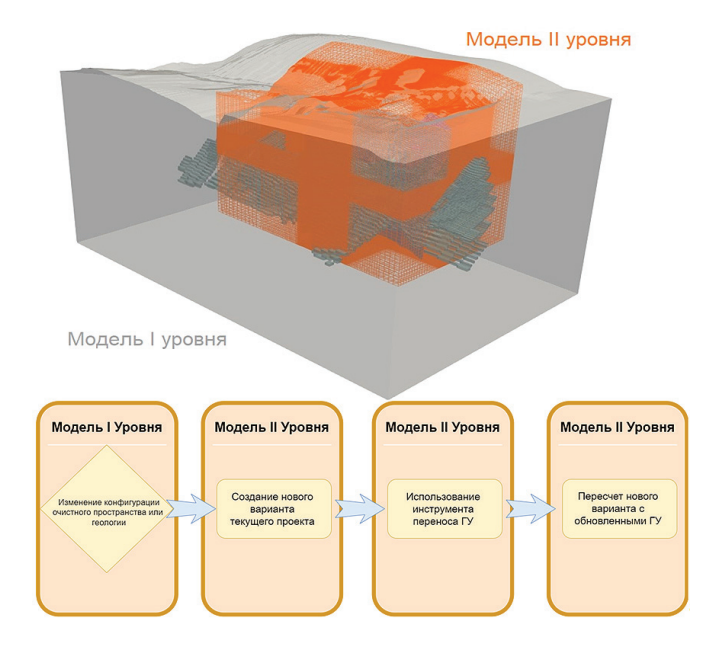

Puc.<sub>2</sub> Система иерархичной взаимосвязи моделей разного масштабного уровня Fig. 2 The system of hierarchical interrelation of different scale models

ный инструмент позволяет актуализировать граничные условия модели II уровня в случае изменений конфигурации модели I уровня. Основной принцип работы модуля заключается в интерполяции граничных условий между моделями разных уровней. Использование инструмента переноса граничных условий рекомендуется при создании новых вариантов конфигурации очистного пространства модели I уровня и необходимости актуализации граничных условий на моделях II уровня.

#### Созлание локальных молелей элементов горной технологии на основе шаблонных сеток конечных элементов

В случае моделирования НДС в окрестности отдельных элементов горной технологии, таких как одиночные выработки, их пересечения и системы выработок на подэтажах в программном комплексе SigmaGT, рекомендуется пользоваться специальными разработанными инструментами, позволяющими строить модели данного масштабного уровня с фиксацией граничных условий соответствующего участка месторождения. Данные инструменты постоянно дополняются и модернизируются: вводятся инструменты по автоматизированному процессу моделирования проходки выработок, задания элементов крепи и разгрузочных строчек. В программном комплексе SigmaGT реализованы следующие инструменты по созданию локальных моделей:

- уточненная модель, позволяющая вырезать из родительской модели участок с возможностью уплотнения сетки по каждой из трех координат:
- локальная модель одиночной выработки, проходящей в произвольном направлении в плане модели  $(p<sub>MC</sub>, 3, 1);$
- локальная модель пересечения выработок с возможностью моделирования крепи и разгрузочной строчки. Модель сопряжения выработок типа орт/штрек  $(p<sub>MC</sub>, 3, 3);$
- локальные модели блока с имитацией подэтажной системы отработки запасов (рис. 3, 4);
- локальная модель вертикальной выработки с возможностью моделирования крепи. (нет 3, 2)

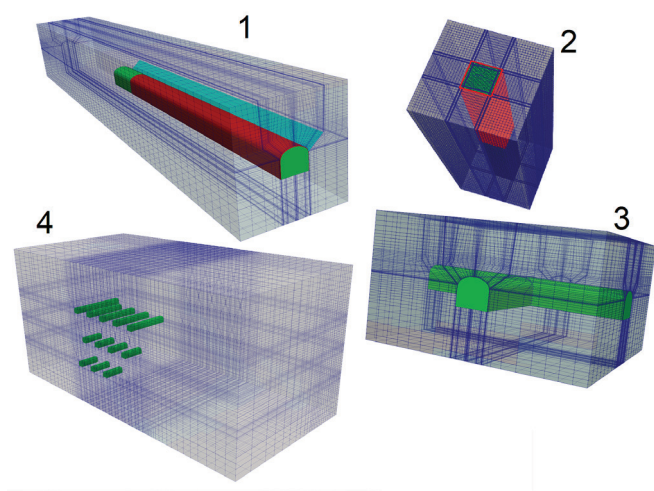

 $Puc.3$ Локальные модели элементов горной технологии в ПК Sigma GT

Fig. 3 **Local models of mining** technology elements in Sigma GT software suite

В настоящее время разработан и проходит тестирование инструмент «Joint Mesh Generator» по созданию локальных моделей выработок, пересекаемых трещинами под произвольным углом. При этом сохраняется структурированность сетки конечных элементов и геометрия контура выработки. Возможность численного моделирования НДС массива с учетом разноориентированных жестких включений (даек/трещин) была реализована на основе типового сечения модели одиночной выработки [3-5]. Для более детального моделирования в сетку конечных элементов были внедрены дополнительные слои как в горизонтальном, так и в вертикальном направлениях. Задание упругих свойств элементам внутри жестких включений (даек) без гарантированных выбросов значений компонент главных напряжений возможно при моделировании структуры, расположенной внутри одного или нескольких слоёв сетки.

Единичное сечение модели выработки поворачивается на определенный угол, соответствующий отклонению структурного нарушения от орта или штрека:

$$
x' = \frac{x}{\cos(\alpha)} \tag{1}
$$

Сохранение геометрии контура выработки и её проекции на сечения XZ (для штреков) и YZ (для ортов) требует масштабирования сетки элементов в нормальном направлении к оси поворота:

$$
x = x' * \cos(\alpha) - y * \cos(\alpha) \qquad ; \qquad (2)
$$

$$
y = x' * sin(\alpha) + y * cos(\alpha) \tag{9}
$$

Отображение сечения XZ (для моделей штрекового направления) и YZ (для моделей ортового направления) на рабочую область SigmaGT сохраняет свой неповернутый/немасштабированный вид благодаря проекции. В плане XY сечение модели имеет вид параллелограмма (рис. 4).

Для задания характеристик элементов структурного нарушения (например, мончикитовой дайки) в модели созда-

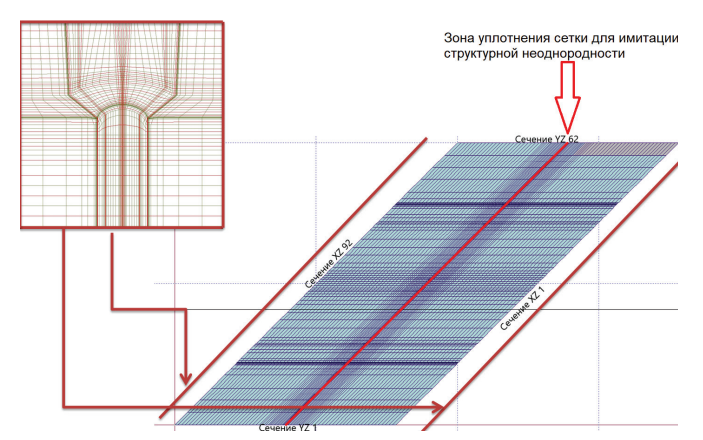

Рис. 4 Учет разнонаправленных разломных структур в локальных моделях

Fig. 4 **Accounting for** multidirectional fault structures in local models на зона уплотнения в центре. Данная зона характеризуется семью слоями сечения единичной выработки толщиной от 1 см. Остальные слои распределены от центра к краям модели с постепенным увеличением толщины слоя. Разработанные инструменты создания локальных моделей имеют фиксированную размерность. Данное распределение снижает степень неравномерности сетки конечных элементов, что положительным образом влияет на сходимость решения при итерационных расчетах.

#### Оптимизация процессов расчета задачи, формирования и хранения матрицы жесткости

Необходимость модификации модулей расчетных процессов связана с трендом уплотнения конечно-элементных сеток, что влечет за собой необходимость увеличения вычислительных ресурсов персональных компьютеров горных инженеров. Современные настольные компьютеры, обладающие значительным объемом оперативной памяти, способны рассчитывать крупномасштабные модели, однако дальнейшее уточнение требует оптимизации расчетных модулей и переосмысления использования регулярных сеток.

Использование параллельных вычислений позволило сократить время решения одной итерации за счет многопоточности. Для этих целей была использована библиотека параллельного решения линейных и нелинейных систем уравнений PETSc (Portable Extensible Toolkit for Scientific Computation) с открытым исходным кодом [6; 7]. Ланная модернизация расчетного модуля в значительной степени сократила расчётное время одного варианта. Выигрыш в скорости расчёта сказался на увеличении объема необходимой для него оперативной памяти, поскольку дополнительные издержки возникают для обеспечения многопоточных вычислений. При использовании метода конечных элементов актуальна также проблема хранения и использования разреженных матриц. Для оптимизации этих процессов была реализована технология хранения разреженных матриц (рис. 5), состоящая из двух частей: основной матрицы, в которой содержатся числовые значения ненулевых элементов матриц, и дополнительной матрицы, где хранятся индексы отличных от нуля элементов матрицы жесткости [8]. Эффективность использования данного подхода растет с увеличением размерности хранимой матрицы.

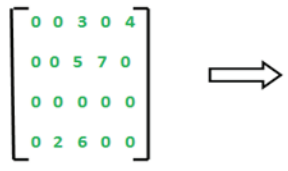

| Row          | ۵ |  |  |
|--------------|---|--|--|
| Column       |   |  |  |
| <b>Value</b> |   |  |  |

 $PUC$  5 Хранение разреженной матрицы из 20 элементов в матрице из 18 элементов

 $Fig. 5$ Storing a sparse matrix of 20 elements in an 18-element matrix

Снизить объем используемой при расчётах оперативной памяти возможно с переходом на иерархически вложенные сетки. Данный подход позволит внедрить многосеточный метод (Multigrid) - метод решения системы линейных алгебраических уравнений, основанный на использовании последовательно уменьшающихся сеток конечных эле-

ментов и соответствующих операторов перехода от одной сетки к другой [9-11]. Этот метод отличается улучшенной сходимостью и устойчивостью. Основная идея многосеточного метода заключается в ускорении сходимости базового итерационного метода, а именно в последовательном решении задач с уплотнением сетки конечных элементов и интерполяцией полученных результатов на каждом шаге расчета. Существует множество вариантов многосеточных методов с различными компромиссами между скоростью просчета одной итерации и скоростью сходимости с указанной точностью. На сегодняшний день ведутся работы по внедрению данного метода в программный комплекс SigmaGT, что снизит потребление оперативной памяти.

## Развитие инструментов визуализации и обработки расчетных данных

Ответственным этапом для качественного анализа результатов моделирования НДС массива горных пород является визуализация и интерпретация расчетных данных. При этом одно из важных преимуществ программного комплекса SigmaGT - возможность совмещения результатов расчетов с привычными горному инженеру планами и разрезами горных работ. Результаты могут быть представлены в виде численных значений, векторов, изолиний, заполнения областей соответствующим цветом палитры. Для этих целей реализованы следующие инструменты:

- отображение выбранных компонент напряжений, деформаций на слоях модели непосредственно в рабочей области программного комплекса SigmaGT в числовом и векторном вариантах;
- визуализация площадок действия критических растягивающих напряжений для определения направления потенциальных трещин отрыва;
- отображение результатов моделирования в ПО Surfer (изолинии, вектора напряжений);
- трехмерная визуализация модели и расчетных значений в программе ParaView;
- сохранение результатов в табличном формате CSV с привязкой их к геодезической системе координат для комплексного анализа в ГГИС (например, Mineframe или Minescape [12]);
- вывод категорий состояния выработок для выбранного участка модели.

Построение изолиний компонент напряжений производится в программном продукте Surfer (Golden Software). Для этого в ПО SigmaGT реализован инструмент для их автоматического экспорта. При построении изолиний НДС, а именно интерполяции на регулярную сетку с оптимальным шагом, используется Kriging метод, который позволяет в дальнейшем строить линию из набора точек с z-значениями. В качестве z-значений задается выбранная пользователем SigmaGT компонента напряжений. Алгоритм основан на статистических характеристиках входных данных, таких как среднее значение и дисперсия. В качестве входного параметра для построения изолинии требуется вариограмма - закон, описывающий связность данных при удалении от рассматриваемой точки. Метод создает визуально привлекательные карты сглаженных изолиний из неравномерно расположенных данных. Kriging позволяет выявить тренды в предоставляемых данных, так что, например, высокие значения могут быть связаны, а не изолированы контурами типа «бычий глаз» [13].

Возможность переноса изолиний НДС на планы горных

работ в геодезических координатах может быть реализована путем их экспорта в формат dxf (рис. 6). Построение изолиний производится на основе алгоритмов, разработанных для Surfer Scripter. Расцветка изолиний и цвет заполнения контуров будет соответствовать экспортируемым данным в Surfer.

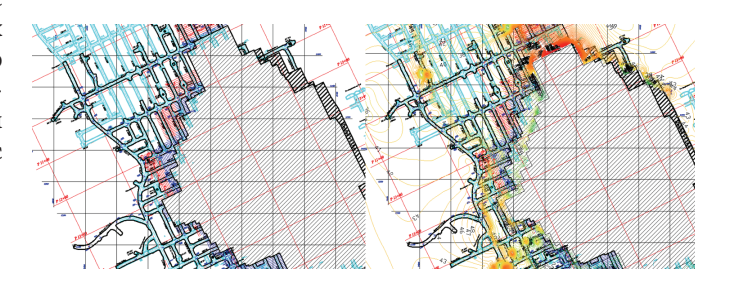

Рис. 6 Экспорт изолиний компоненты главных напряжений в формате DXF на плане горных работ

Fig. 6 Export of the principal stress component isolines in DXF format on the mining plan

Экспорт изолиний напряжений возможен как в локальных координатах модели, так и в геодезических или рудничных координатах. Для этого производится поворот и перенос изолиний с помощью аффинного преобразования по трем точкам.

Отображения результатов расчетов НДС в двумерном виле по сечениям конечно-элементной молели может быть дополнено объемной картиной распределения напряжений (рис. 7).

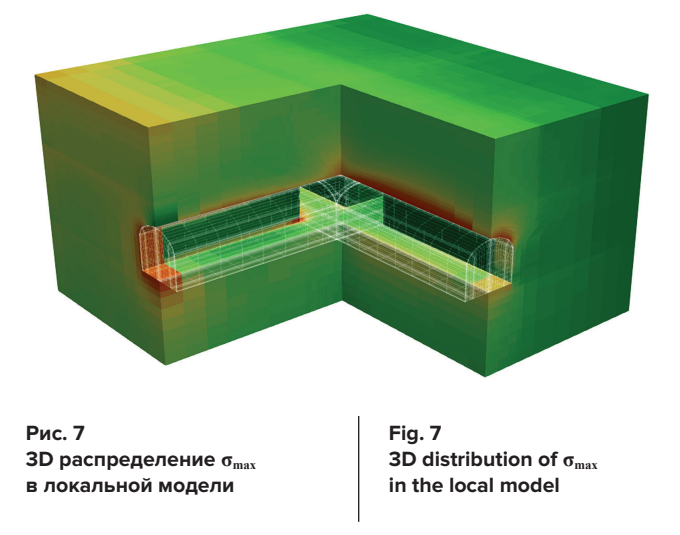

Возможность трехмерной визуализации реализована с использованием приложения ParaView [14; 15]. Разработанный модуль трехмерной визуализации обладает следующим функционалом:

- автоматический запуск приложения ParaView и сценария построения модели;
- разработка алгоритма обработки расчетных данных для построения модели;
- реализация программного модуля для SigmaGT, позволяющего напрямую работать с трехмерной моделью в приложении ParaView;

построение разреза по любой вертикальной, горизонтальной или иной другой геометрии поверхности с возможностью выделения любого элемента модели и оценки взаимного расположение объектов непосредственно из программного комплекса SigmaGT.

Дальнейшим этапом развития данного модуля планируется реализация трехмерной визуализации расчетных данных модели непосредственно в приложении SigmaGT.

#### Выводы

Постоянный процесс совершенствования расчетного модуля программного комплекса SigmaGT позволяет повышать производительность и надежность расчетов при параллельном увеличении детализации моделей исследуемого объекта.

Создание и расширение базы данных локальных моделей и их модификаций избавляет пользователя от необходимости построения сеток конечных элементов и дает

возможность быстрой генерации уточненных моделей отдельных элементов горной технологии с учетом вторичных полей напряжений.

Развитие инструментария пользователя ускоряет процесс создания прогнозных вариантов моделей, что способствует актуализации фактического состояния ведения горных работ моделям и соответствующих им расчетов.

Трехмерная визуализация расчетных данных позволяет в полной мере оценить НДС массива для многосвязных областей, в частности, направление векторов действующих напряжений.

Все вышеперечисленное, а также другие дополнительные функции позволяют надежно выявлять области критических значений напряжений и деформаций при геомеханическом сопровождении и обосновании горных работ, что способствует повышению безопасности при отработке запасов месторождений в сложных геологических и геодинамических условиях.

#### Список литературы

1. Козырев А.А., Семенова И.Э., Шестов А.А., Веттегрень В.И., Куксенко В.С., Томилин Н.Г., Крючков М.А. Трехмерное моделирование геомеханического состояния массива горных пород как основа прогноза удароопасности на рудниках ОАО «АПАТИТ». В кн.: Геодинамика и напряженное состояние недр Земли: материалы науч. конф. с участием иностранных ученых, г. Новосибирск, 2-5 октября 2007 г. Новосибирск: Сибирское отделение РАН; 2008. С. 272-278.

2. Семенова И.Э. Геомеханические аспекты отработки сближенных рудных месторождений в удароопасных условиях. Горный журнал. 2020;(9):26-32. https://doi.org/10.17580/gzh.2020.09.03

3. Дмитриев С.В. Выбор оптимальной модификации контактного элемента для моделирования напряженно-деформированного состояния массива горных пород с учетом структурных неоднородностей. Север и рынок: формирование экономического порядка. 2019;(1):143-152. https://doi.org/10.25702/KSC.2220-802X.1.2019.63.143-153

4. Семенова И.Э., Дмитриев С.В., Шестов А.А. Численное моделирование неоднородностей в трехмерной постановке метода конечных элементов. Горный журнал. 2020;(12):35-39. https://doi.org/10.17580/gzh.2020.12.07

5. Shahverdiloo M.R., Zare S. Studying the normal stress influential factor on rock joint stiffness using CNL direct shear test. Arabian Journal of Geosciences. 2021;14(20):2082. https://doi.org/10.1007/s12517-021-08449-6

6. Bueler E. PETSc for partial differential equations: Numerical solutions in C and python. Philadelphia: SIAM Press; 2021. 391 p. https:// doi.org/10.1137/1.9781611976311

7. Dalcin L., Paz R., Kler P., Cosimo A. (). Parallel distributed computing using Python. Advances in Water Resources. 2011;34(9):1124-1139. https://doi.org/10.1016/j.advwatres.2011.04.013

8. Slavov B., Polovnikov K., Nechaev S., Pospelov N. Largest eigenvalue statistics of sparse random adjacency matrices. June 12, 2023. arXiv:2305.13465v2. Available at: https://arxiv.org/pdf/2305.13465.pdf

9. Brown J., Smith B., Ahmadia A. Achieving textbook multigrid efficiency for hydrostatic ice sheet flow. SIAM Journal on Scientific Computing. 2013;35(2):359-375. https://doi.org/10.1137/110834512

10. Begum N., Ouazzi A., Turek S. Efficient Newton-multigrid FEM solver for multifield nonlinear coupled problems applied to thixoviscoplastic flows. Proceedings in Applied Mathematics and Mechanics. 6 July 2023. No. 665. https://doi.org/10.17877/ DE290R-23836

11. Munch P., Heister T., Prieto Saavedra L., Kronbichler M. Efficient distributed matrix-free multigrid methods on locally refined meshes for FEM computations. ACM Transactions on Parallel Computing. 2023;10(1):3. https://doi.org/10.1145/3580314

12. Козырев А.А., Лукичев С.В., Наговицын О.В., Семенова И.Э. Геомеханическое и горнотехнологическое моделирование как средство повышения безопасности отработки месторождений твердых полезных ископаемых. Горный информационно-аналитический бюллетень. 2015;(4):73-83. Режим доступа: https://giab-online.ru/files/Data/2015/04/11. 73-83 Kozirev.pdf

13. Zhang H., Tian Y., Zhao P. Dispersion curve interpolation based on kriging method. Applied Sciences. 2023;13(4):2557. https://doi. org/10.3390/app13042557

14. Дмитриев С.В. Решение упругой задачи методом конечных элементов. Визуализация тензора напряжений. Горный информационно-аналитический бюллетень. 2017;(7):222-227. https://doi.org/10.25018/0236-1493-2017-7-0-222-227

15. Kovalevskiy O., Charara M., Cancelliere M. External control of ParaView visualization. In: GraphiCon 2022: 32<sup>nd</sup> International Conference on Computer Graphics and Vision, September 19-22, 2022. Ryazan: Ryazan State Radio Engineering University named after V.F. Utkin; 2022, pp. 1137-1146. https://doi.org/10.20948/graphicon-2022-1137-1146

#### *References*

1. Kozyrev A.A., Semenova I.E., Shestov A.A., Vettegren V.I., Kuksenko B.C., Tomilin N.G., Kryuchkov M.A. 3D modeling of the geomechanical state of the rock mass as a basis for predicting the rock-bump hazard hazard in underground mines of the Apatite JSC. In: *Geodynamics and the stressed state of the Earth's subsoil: a collection of scientific papers: Proceedings of a Scientific Conference with participation of foreign researchers, Novosibirsk, 2–5 Octiber 2007.* Novosibirsk: Siberian Branch of the Russian Academy of Sciences; 2008, pp. 272–278. (In Russ.)

2. Semenova I. E. Geomechanical aspects of development of closely spaced ore deposits under conditions of rockburst hazard. *Gornyi Zhurnal.* 2020;(9):26–32. (In Russ.) https://doi.org/10.17580/gzh.2020.09.03

3. Dmitriev S.V. Choise the optimal contact element modification for stressed-strain state modeling of the rock massif with heterogeneity accounting. *Sever i Rynok: Formirovanie Ekonomicheskogo Poryadka.* 2019;(1):143–152. (In Russ.) https://doi.org/10.25702/ KSC.2220-802X.1.2019.63.143-153

4. Semenova I.E., Dmitriev S.V., Shestov A.A. 3D finite element-based modeling of discontinuities. *Gornyi Zhurnal.* 2020;(12):35–39. (In Russ.) https://doi.org/10.17580/gzh.2020.12.07

5. Shahverdiloo M.R., Zare S. Studying the normal stress influential factor on rock joint stiffness using CNL direct shear test. *Arabian Journal of Geosciences.* 2021;14(20):2082. https://doi.org/10.1007/s12517-021-08449-6

6. Bueler E. PETSc for partial differential equations: Numerical solutions in C and python. Philadelphia: SIAM Press; 2021. 391 p. https:// doi.org/10.1137/1.9781611976311

7. Dalcin L., Paz R., Kler P., Cosimo A. (). Parallel distributed computing using Python. *Advances in Water Resources*. 2011;34(9):1124– 1139. https://doi.org/10.1016/j.advwatres.2011.04.013

8. Slavov B., Polovnikov K., Nechaev S., Pospelov N*. Largest eigenvalue statistics of sparse random adjacency matrices.* June 12, 2023. arXiv:2305.13465v2. Available at: https://arxiv.org/pdf/2305.13465.pdf

9. Brown J., Smith B., Ahmadia A. Achieving textbook multigrid efficiency for hydrostatic ice sheet flow. *SIAM Journal on Scientific Computing.* 2013;35(2):359–375. https://doi.org/10.1137/110834512

10. Begum N., Ouazzi A., Turek S. Efficient Newton-multigrid FEM solver for multifield nonlinear coupled problems applied to thixoviscoplastic flows. *Proceedings in Applied Mathematics and Mechanics*. 6 July 2023. No. 665. https://doi.org/10.17877/DE290R-23836 11. Munch P., Heister T., Prieto Saavedra L., Kronbichler M. Efficient distributed matrix-free multigrid methods on locally refined meshes for FEM computations. *ACM Transactions on Parallel Computing.* 2023;10(1):3. https://doi.org/10.1145/3580314

12. Kozyrev A.A., Lukichev S.V., Nagovitsin O.V., Semenova I.E. Geomechanial and technological modeling as a means for improving safety of hard mineral deposits development. *Mining Informational and Analytical Bulletin.* 2015;(4):73–83. (In Russ.) Available at: https://giab-online.ru/files/Data/2015/04/11.\_73-83\_Kozirev.pdf

13. Zhang H., Tian Y., Zhao P. Dispersion curve interpolation based on kriging method. *Applied Sciences.* 2023;13(4):2557. https://doi. org/10.3390/app13042557

14. Dmitriev S.V. Finite element method-based solution of elastic problem. stress tensor visualization. *Mining Informational and Analytical Bulletin*. 2017;(7):222–227. (In Russ.) https://doi.org/10.25018/0236-1493-2017-7-0-222-227

15. Kovalevskiy O., Charara M., Cancelliere M. External control of ParaView visualization. In: *GraphiCon 2022: 32nd International Conference on Computer Graphics and Vision, September 19–22, 2022*. Ryazan: Ryazan State Radio Engineering University named after V.F. Utkin; 2022, pp. 1137–1146. https://doi.org/10.20948/graphicon-2022-1137-1146

#### *Информация об авторах*

**Дмитриев Сергей Владимирович** – научный сотрудник, Горный институт Кольского научного центра Российской академии наук, г. Апатиты, Российская Федерация; e-mail: s.dmitriev@ksc.ru

**Семенова Инна Эриковна** – кандидат технических наук, зав. отделом геомеханики, Горный институт Кольского научного центра Российской академии наук, г. Апатиты, Российская Федерация; e-mail: i.semenova@ksc.ru

**Шестов Андрей Александрович** – ведущий программист, Горный институт Кольского научного центра Российской академии наук, г. Апатиты, Российская Федерация; e-mail: a.shestov@ksc.ru

*Информация о статье*

Поступила в редакцию: 01.11.2023 Поступила после рецензирования: 22.11.2023 Принята к публикации: 28.11.2023

#### *Information about the authors*

**Sergey V. Dmitriev** – Research Associate, Mining Institute Kola Science Centre of the Russian Academy of Sciences, Apatity, Russian Federation; e-mail: s.dmitriev@ksc.ru

**Inna E. Semenova** – Cand. Sci. (Eng.), Head of Geomechanics Department, Mining Institute Kola Science Centre of the Russian Academy of Sciences, Apatity, Russian Federation; e-mail: i.semenova@ksc.ru

**Andrey A. Shestov** – Principal Software Engineer, Mining Institute Kola Science Centre of the Russian Academy of Sciences, Apatity, Russian Federation; e-mail: a.shestov@ksc.ru

*Article info* Received: 01.11.2023 Revised: 22.11.2023 Accepted: 28.11.2023